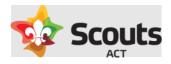

# How to guide for: Creating a profile in Operoo

#### Contents

| Background information               | 2 |
|--------------------------------------|---|
| Email invite is received             | 2 |
| Create your Operoo account           | 3 |
| Create your profile                  | 4 |
| Share your Profile with Scouts ACT   | 5 |
| Share your profile with other people | 7 |

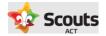

#### Background information

- This guide covers how a parent, rover, scout leader, or adult helper can create their Operoo account and share their profile. This process is the same for both leaders, rovers, adult helpers, and parents.
- Scouts ACT member names and email addresses are integrated to Operoo from Extranet (Scouts ACT Membership database). Once imported, this triggers an email invite to create an Operoo account and profile.
- Once the profile is created it can be shared with Scouts ACT so the relevant Scout Leaders have access to their medical details and send activity consent forms to families.
- It is important to note a parent (or adult member) creates only one Operoo account but can have many profiles (one for each child) under that account.
- A profile information can be updated at any time
- The process for creating your Operoo profile is the same if using a desktop or mobile phone.

## Email invite is received

To start the process, you will receive an invite similar to shown below from Scouts ACT. This invite is sent to the email listed as the primary contact in Extranet.

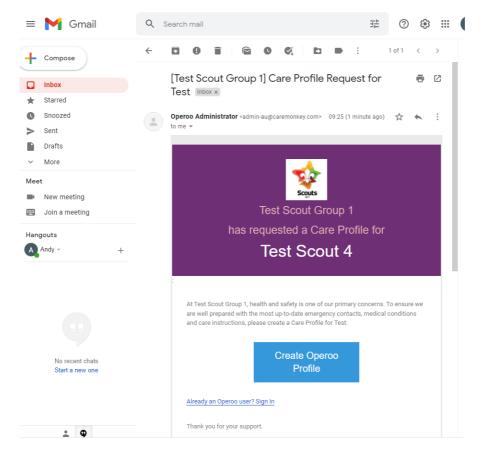

Click on the Create Operoo Profile button to start the process.

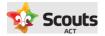

# Create your Operoo account

Firstly, you will be prompted to sign up and set a password for your account (username is your email address).

| I'm not a robot     I have authority to provide details for Test Scout 4   I am this person's   Father   Your name*   Andrew Gibson   Your email address*   andrewgibson7307@gmail.com   Password*   Image: Password confirmation*   Vour mobile phone number*   041234567   Country   Australia   State   Australian Capital Territory   Image: Sign Up' you agree to the Terms of service and Privacy policy                                                                                                    | reCAPTCHA         Privacy - Terms         I have authority to provide details for Test Scout 4         am this person's         Father         our name*         Andrew Gibson         our email address*         andrewgibson7307@gmail.com         assword*         Very strong         assword confirmation*         our mobile phone number*                                                                                                    |
|----------------------------------------------------------------------------------------------------|----------------------------------------------------------------------------------------------------|
| I am this person's   Father   Your name*   Andrew Gibson   Your email address*   andrewgibson7307@gmail.com   Password*   ••••••••••••••••••••••••••••••••••••                                                                                                    | am this person's Father  Dur name*  Andrew Gibson  Dur email address* andrewgibson7307@gmail.com assword*  Very strong assword confirmation*  Dur mobile phone number*                                                                                                    |
| Father   Your name*   Andrew Gibson   Your email address*   andrewgibson7307@gmail.com   Password*   ••••••••••••••••••••••••••••••••••••                                                                                                    | Father  Father |
| Your name* Andrew Gibson Your email address* andrewgibson7307@gmail.com Password*  Very strong Password confirmation*  Very strong Password confirmation*  Output Your mobile phone number* 041234567 Country Australia V State Australia V State (GMT+10:00) Canberra V By clicking 'Sign Up' you agree to the Terms of service and                                                                                                    | bur name* Andrew Gibson bur email address* andrewgibson7307@gmail.com assword* Very strong assword confirmation* bur mobile phone number*                                                                                                    |
| Andrew Gibson Your email address* andrewgibson7307@gmail.com Password*   Very strong Password confirmation*  Very strong Password confirmation*  Very strong confirmation*  Very strong confirmation*  Very strong confirmation*  Very strong confirmation*  Very strong confirmation*  Very strong confirmation*  Very strong confirmation*  Very strong confirma | Andrew Gibson Our email address* andrewgibson7307@gmail.com assword* Very strong assword confirmation* Our mobile phone number*                                                                                                    |
| Your email address* andrewgibson7307@gmail.com Password*  Very strong Password confirmation*  Very strong Password confirmation*  Vour mobile phone number* 041234567 Country Australia V State Australia State (GMT+10:00) Canberra V By clicking 'Sign Up' you agree to the Terms of service and                                                                                                    | our email address* andrewgibson7307@gmail.com assword* Very strong assword confirmation* our mobile phone number*                                                                                                    |
| andrewgibson7307@gmail.com Password*   Very strong Password confirmation*  Very strong Password confirmation*  Vour mobile phone number*  041234567  Country  Australia  State  Australia  Capital Territory  Imezone*  (GMT+10:00) Canberra  By clicking 'Sign Up' you agree to the Terms of service and                                                                                                    | andrewgibson7307@gmail.com assword* Very strong assword confirmation* uur mobile phone number*                                                                                                    |
| Password*  Very strong Password confirmation*  Your mobile phone number* 041234567 Country Australia  State Australian Capital Territory  Timezone* (GMT+10:00) Canberra  By clicking 'Sign Up' you agree to the Terms of service and                                                                                                    | Very strong Very strong assword confirmation* our mobile phone number*                                                                                                    |
| Very strong         Password confirmation*         ••••••••••••••••••••••••••••••••••••                                                                                                    | Very strong assword confirmation*                                                                                                    |
| Very strong         Password confirmation*         ••••••••••••••••••••••••••••••••••••                                                                                                    | Very strong<br>assword confirmation*<br>                                                                                                    |
| Password confirmation*   Your mobile phone number* 041234567 Country Australia Australia Australian Capital Territory   Timezone* (GMT+10:00) Canberra By clicking 'Sign Up' you agree to the Terms of service and                                                                                                    | assword confirmation*                                                                                                    |
| Your mobile phone number*         041234567         Country         Australia         State         Australian Capital Territory         Timezone*         (GMT+10:00) Canberra         Image: By clicking 'Sign Up' you agree to the Terms of service and                                                                                                    | our mobile phone number*                                                                                                    |
| Your mobile phone number* 041234567 Country Australia State Australian Capital Territory Timezone* (GMT+10:00) Canberra By clicking 'Sign Up' you agree to the Terms of service and                                                                                                    | our mobile phone number*                                                                                                    |
| 041234567<br>Country<br>Australia ✓<br>State<br>Australian Capital Territory ✓<br>Timezone*<br>(GMT+10:00) Canberra ✓<br>Subscript Sign Up' you agree to the Terms of service and                                                                                                    |                                                                                                    |
| Country Australia Australia State Australian Capital Territory  Timezone* (GMT+10:00) Canberra By clicking 'Sign Up' you agree to the Terms of service and                                                                                                    | )41234567                                                                                                    |
| Australia   State  Australian Capital Territory  Timezone*  (GMT+10:00) Canberra  By clicking 'Sign Up' you agree to the Terms of service and                                                                                                    |                                                                                                    |
| State Australian Capital Territory Timezone* (GMT+10:00) Canberra By clicking 'Sign Up' you agree to the Terms of service and                                                                                                    | ountry                                                                                                    |
| Australian Capital Territory<br>Timezone*<br>(GMT+10:00) Canberra<br>By clicking 'Sign Up' you agree to the Terms of service and                                                                                                    | Australia 🗸                                                                                                    |
| Timezone*<br>(GMT+10:00) Canberra ✓<br>✓ By clicking 'Sign Up' you agree to the Terms of service and                                                                                                    | tate                                                                                                    |
| (GMT+10:00) Canberra ✓<br>✓ By clicking 'Sign Up' you agree to the Terms of service and                                                                                                    | Australian Capital Territory                                                                                                    |
| By clicking 'Sign Up' you agree to the Terms of service and                                                                                                    | mezone*                                                                                                    |
| By clicking 'Sign Up' you agree to the Terms of service and                                                                                                    | (GMT+10:00) Canberra                                                                                                    |
|                                                                                                    | By clicking 'Sign Up' you agree to the Terms of service and                                                                                                    |

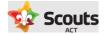

### Create your profile

Once you have signed up, click on the '+ Add Profile' link.

| ← → C 🔒 groups.operoo.com/prof                                                                   | iles |         |                           |                                                     |      |              | QE     | a ☆ 🗛 :       |
|--------------------------------------------------------------------------------------------------|------|---------|---------------------------|-----------------------------------------------------|------|--------------|--------|---------------|
| 💙 Operoo Home -                                                                                  | ۲    | Home    | Recent -                  | Form Library                                        | News | My Account - | Help + | 🕩 Sign Out    |
|                                                                                                  |      |         | Operoo                    | Home                                                |      |              |        |               |
| Requests @                                                                                       |      |         |                           |                                                     |      |              |        |               |
| Test Scout Group 1 has sent a request for<br>Test Scout 4"Camping at<br>Cottermouth".<br>RESPOND | Я    | 2       | Test Scout 4 "L<br>Camp". | p 1 has sent a request<br>ake Cobargo Group<br>POND | for  |              |        |               |
| My Profiles ⊚                                                                                    |      | + Add F | Profile for you ar        | nd your family memb                                 | ers. |              | (      | + Add Profile |
| Profiles Shared with Me                                                                          | 3    | No p    | rofiles shared fr         | om family and friends                               | 3.   |              |        |               |

Fill out the questions as presented to you which include the following sections:

- Personal details
- Profile photo
- Emergency Contacts. We require at least two contacts.
- Medical Contacts. This is optional but you can list doctor/dentist details.
- Emergency Information (eg Medicare number, Private health insurance details etc)
- Medical Conditions
- Other Conditions/Disabilities
- Notes. If there is anything additional you wish to make Scout leaders aware of, please add this information here.
- Consent. Where you create your electronic signature and consent that the information is correct.

| 💙 Operoo Home -                                                                                                    | ۲          | Home | Recent - | Form Libra           | ry News | My Account -        | Help - | 🗈 Sign Out |
|----------------------------------------------------------------------------------------------------|------------|------|----------|----------------------|---------|---------------------|--------|------------|
| <                                                                                                    |            |      | Cor      | nsent                |         |                     |        |            |
|                                                                                                    |            |      |          | ISENT<br>ent below - |         |                     |        |            |
| I confirm that the details provided in this profile<br>ability. By sharing this profile I confirm that the c<br>information who have Test Scout 4 in their care | letails ca |      |          | f this               | Clear   | our signature below |        |            |

Click 'I Agree' and the profile is saved.

#### My Profiles @

Back on the home page the profile will now appear. You will note if there are any special medical conditions or notes these appear with an exclamation mark so this is easily brought to a Scout leaders' attention.

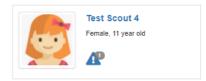

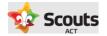

# Share your Profile with Scouts ACT

Once the profile has been created, click on the name of the person.

| ← → C 🔒 groups.operoo.com/prof                                                                    | iles?share | =1   |          |                                                     |      |              | QĔ     | ☆ \Lambda 🗄   |
|---------------------------------------------------------------------------------------------------|------------|------|----------|-----------------------------------------------------|------|--------------|--------|---------------|
| 💙 Operoo Home -                                                                                   | •          | lome | Recent - | Form Library                                        | News | My Account - | Help - | 🕞 Sign Out    |
|                                                                                                   |            |      | Operoc   | Home                                                |      |              |        |               |
| Requests @                                                                                        |            |      |          |                                                     |      |              |        |               |
| Test Scout Group 1 has sent a request for<br>Test Scout 4 "Camping at<br>Cottermouth".<br>RESPOND | Dr         |      |          | 0 1 has sent a request<br>ake Cobargo Group<br>YOND | for  |              |        |               |
| My Profiles ()<br>Test Scout 4<br>Female, 11 year old<br>()                                       |            |      |          |                                                     |      |              |        | + Add Profile |
| Profiles Shared with Me                                                                           | ล          |      |          |                                                     |      |              |        |               |

You will then see a Sharing Section. Click the Share button for the Scouts ACT group.

| Operoo Home                                                                     | •                         | ۲                | Home             | Recent -            | Form Library             | News           | My Account -                 | Help - | 🕩 Sign Ou                        |
|---------------------------------------------------------------------------------|---------------------------|------------------|------------------|---------------------|--------------------------|----------------|------------------------------|--------|----------------------------------|
| <                                                                               |                           |                  |                  | Test S              | Scout 4                  |                |                              |        |                                  |
|                                                                                 |                           |                  |                  | FULL                | VIEW -                   |                |                              |        |                                  |
| Personal Detail                                                                 | s for <b>Test Scout</b> ( | 4                |                  |                     |                          |                |                              |        | C Edit                           |
|                                                                                 | Gender                    |                  | Female           |                     |                          |                |                              |        |                                  |
|                                                                                 | Date of Birth             |                  | 17 July 20       | )10 - 11 year old   |                          |                |                              |        |                                  |
|                                                                                 | Address                   |                  | 30 Test St       | reet, Testville, Au | stralian Capital Terr    | itory 2600, Au | ustralia Map                 |        |                                  |
|                                                                                 |                           |                  |                  |                     |                          |                |                              |        |                                  |
|                                                                                 |                           |                  |                  |                     |                          |                |                              |        |                                  |
| Z Edit Photo                                                                    |                           |                  |                  |                     |                          |                |                              |        |                                  |
| Edit Photo                                                                      | tt Transfer               |                  |                  |                     |                          |                |                              |        |                                  |
|                                                                                 | t3Transfer                |                  |                  |                     | eForms                   |                |                              |        |                                  |
| C Share Delete                                                                  | t <b>a</b> Transfer       |                  |                  |                     | eForms<br>There are no e | Form respons   | ses to display               |        | _                                |
| C Share Delete                                                                  | 12 Transfer               | $\left( \right)$ | Share            |                     |                          | Form respons   | ses to display               |        | _                                |
| C Share Delete<br>Sharing<br>Organisations                                      | t3Transfer                | C                | Share<br>C Share |                     |                          | Form respons   | ses to display               |        |                                  |
| C Share Delete<br>Sharing<br>Organisations<br>Test Scout Group 1                | tt Transfer               | <                |                  | >                   |                          | Form respons   | ses to display               |        | -                                |
| C Share Delete<br>Sharing<br>Organisations<br>Test Scout Group 1                |                           | <                |                  |                     |                          | Form respons   | ses to display               |        | ☑ <sup>*</sup> Edit              |
| C Share Delete<br>Sharing<br>Organisations<br>Test Scout Group 1<br>Individuals |                           | Ema              | C Share          |                     | There are no e           | Form respons   | ses to display<br>Work phone | Mobi   | € <sup>*</sup> Edit<br>ile phone |
| Criganisations<br>Test Scout Group 1<br>Individuals                             | ntacts                    |                  | C Share          | n7307@gmail.co      | There are no e           |                |                              |        |                                  |

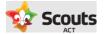

A confirmation message will appear, with the name and email address of the Group Leader.

| Share request for Tes     | t Scout 4                 | ×                              |
|---------------------------|---------------------------|--------------------------------|
| Test Scout Group 1 has re | equested care information | n for Test Scout 4             |
| Test Scout Group 1        |                           |                                |
|                           | Administrator<br>Name     | Andrew Gibson                  |
| Scouts                    | Administrator<br>Email    | andrew.gibson@scoutsact.com.au |
| ACT                       | Country                   | Australia                      |
|                           |                           |                                |
| Share Close               |                           |                                |

Once shared, this will update the profile details.

| 🔰 Operoo Home 🗸     | (                  | Home        | Recent -            | Form Library            | News M           | /ly Account - | Help - | 🕩 Sign C |
|---------------------|--------------------|-------------|---------------------|-------------------------|------------------|---------------|--------|----------|
| <                   |                    |             | Test S              | Scout 4                 |                  |               |        |          |
|                     |                    |             | FULL                | VIEW -                  |                  |               |        |          |
| Personal Details fo | r Test Scout 4     |             |                     |                         |                  |               |        | 🕑 Edi    |
|                     | Gender             | Female      |                     |                         |                  |               |        |          |
|                     | Date of Birth      | 17 July 20  | 10 - 11 year old    |                         |                  |               |        |          |
|                     | Address            | 30 Test Str | reet, Testville, Au | ıstralian Capital Terri | tory 2600, Austr | ralia Map     |        |          |
| C Edit Photo        | <b>La</b> Transfer |             |                     |                         |                  |               |        |          |
| Sharing             |                    |             |                     | eForms                  |                  |               |        |          |
| Organisations       |                    |             |                     | eForm Respon            | ses              | Response      | Date   | Response |
| Test Scout Group 1  |                    | Û           |                     | Camping at Co           | ttermouth        | Pending       |        | Respond  |
|                     |                    | C Share     |                     | Lake Cobargo            |                  | Pending       |        |          |

Congratulations. You have now setup and shared your profile with Scouts ACT.

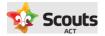

# Share your profile with other people

You are able to share the management of profiles in your account with another person (e.g. other parent). To do this click on the profile name and the Share button under the Individuals line of the Sharing section.

| 💙 Operoo Home 🗸                     |               |                                                                            |
|-------------------------------------|---------------|----------------------------------------------------------------------------|
| <                                   |               | Test Scout 4                                                               |
|                                     |               | FULL VIEW -                                                                |
| Personal Details for Test Scout 4   |               |                                                                            |
|                                     | Gender        | Female                                                                     |
|                                     | Date of Birth | 17 July 2010 - 11 year old                                                 |
|                                     | Address       | 30 Test Street, Testville, Australian Capital Territory 2600, Australia Ma |
| 🕼 Edit Photo                        |               |                                                                            |
| 🔄 Share 🔒 Print 🗊 Delete 🎞 Transfer |               |                                                                            |
| Sharing                             |               | eForm                                                                      |
| Organisations                       |               | eForm I                                                                    |
| Test Scout Group 1                  |               | E Lake Co                                                                  |
| Individuals                         |               | Campin Campin                                                              |
|                                     |               |                                                                            |
| Emergency Contacts                  |               |                                                                            |

Then fill out the invite details and click invite. For access, we recommend choosing View and Modify if you wish them to respond to Activity Consent forms.

| ← → C 🔒 groups.operoo.com/                              | carer_invitations/new?profile_id=26   | 19467                            | ९ छ ☆ 🔺 :         |
|---------------------------------------------------------|---------------------------------------|----------------------------------|-------------------|
| 🚻 Apps 🔹 Operoo                                         |                                       |                                  | 🔝 Reading list    |
| ᅌ Operoo Home 🗸 🛛 🐵 Home                                | e Recent - Form Library               | News My Account -                | Help - 🕩 Sign Out |
| <                                                       | Invite someone to view                | lest's profile                   |                   |
| This section allows you to invite another per           | rson (such as another parent or grand | arent) to view or manage this pr | ofile.            |
| Name                                                    |                                       |                                  |                   |
| Emily Gibson                                            |                                       |                                  |                   |
| Email                                                   |                                       |                                  |                   |
| emily.thescoutparent@gmail.com                          |                                       |                                  |                   |
| Relationship                                            |                                       |                                  |                   |
| Mother                                                  |                                       |                                  | ~                 |
| Access type:*                                           |                                       |                                  |                   |
| View & Modify                                           |                                       |                                  | ~                 |
| Message                                                 |                                       |                                  |                   |
| Hi Emily,<br>Giving you access to manage Test Scout 4 f | for Scouts as we discussed.           |                                  |                   |
| Invite Cancel                                           |                                       |                                  | Live Chat         |

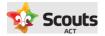

The person who has been invited will then be asked to create an Operoo account the same way as outlined above.

| Rea-                     | Gender             | Female       |                   |           |
|--------------------------|--------------------|--------------|-------------------|-----------|
|                          | Date of Birth      | 17 July 201  | 10 - 11 year old  |           |
| Edit Photo               | Address            | 30 Test Str  | eet, Testville, A | ustraliar |
| C Share Delete           | <b>t</b> ‡Transfer |              |                   |           |
| C Share Delete           | <b>t</b> ATransfer |              | -                 | eF        |
|                          | <b>t</b> Transfer  |              |                   | eFo       |
| Sharing                  |                    | 1            |                   |           |
| Sharing<br>Organisations |                    | D<br>C Share |                   | eFo       |

End of document